## Capítulo 11: Análisis en el dominio de la frecuencia

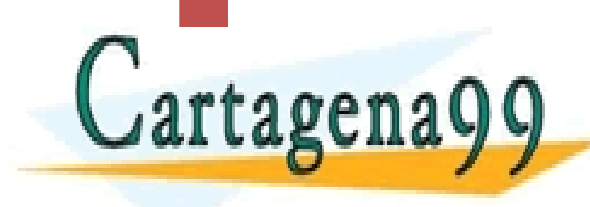

Jatero@upmcRs(Cula<mark>d-19tero@u</mark><br>SPP: 689 45 44 70 - - - ONLINE PRIVATE LESSONS FOR SCIENCE STUDENTS CALL OR WHATSAPP:689 45 44 70

### Análisis en el dominio de la frecuencia

- Cuando a un sistema se le somete a una excitación de tipo senoidal en la entrada y se observa la señal de salida en el régimen permanente, las relaciones que se establecen entre estas dos señales son conocidas como la respuesta en frecuencia de ese equipo.
- La frecuencia de la señal de entrada es la variable independiente.

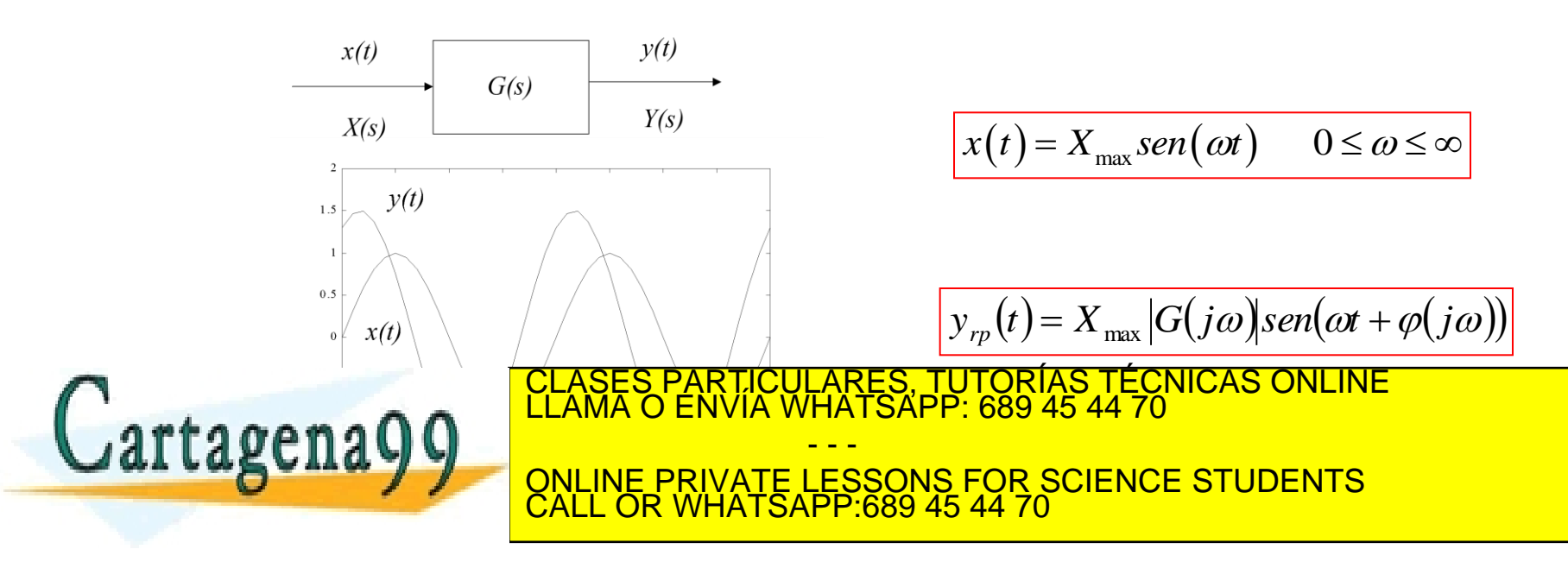

### Ventajas de la respuesta en frecuencias

- La descripción del método muestra lo asequible en el terreno experimental.
- 2. Con esta teoría es posible cuantificar la estabilidad de una estructura de realimentación negativa.
- 3. Los reguladores de control calculados a partir de criterios en la respuesta en frecuencia suelen tener un comportamiento robusto.

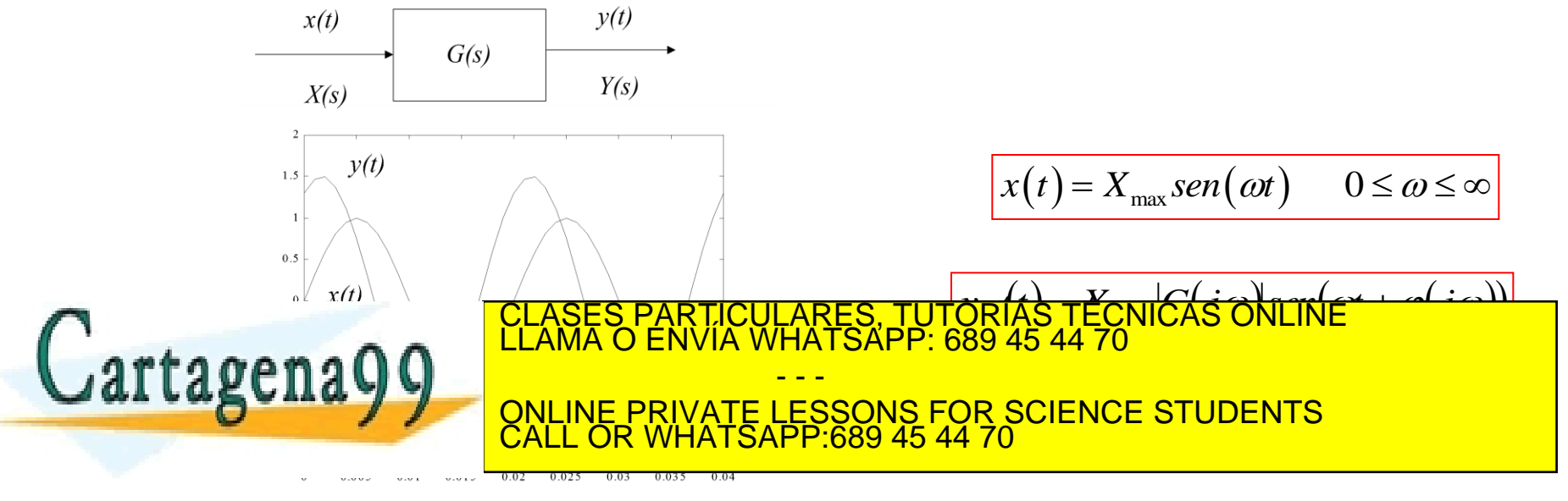

### Respuesta frecuencial en sistemas LTI (1/2)

$$
Y(s) = G(s)X(s) = \frac{N(s)}{D(s)}X_{\text{max}}\frac{\omega}{s^2 + \omega^2}
$$
  
\n
$$
Y(s) = \frac{k_1}{s + j\omega} + \frac{k_2}{s - j\omega} + \sum_{i=1}^n \frac{a_i}{s + p_i}
$$
  
\n
$$
y_{rp}(t) = L^{-1}\left[\frac{k_1}{s + j\omega} + \frac{k_2}{s - j\omega}\right] = k_1e^{-j\omega t} + k_2e^{+j\omega t}
$$
  
\n
$$
k_1 = [(s + j\omega)Y(s)]_{s = -j\omega} = [(s + j\omega)X_{\text{max}}\frac{\omega}{s^2 + \omega^2}G(s)]_{s = -j\omega} = X_{\text{max}}\frac{G(-j\omega)}{-2j}
$$
  
\n
$$
k_s = [(s - j\omega)Y(s)]_{s = +j\omega} = \left[(s - j\omega)X_{\text{max}}\frac{\omega}{s^2 + \omega^2}G(s)\right]_{s = -j\omega} = X_{\text{max}}\frac{G(j\omega)}{2j}
$$

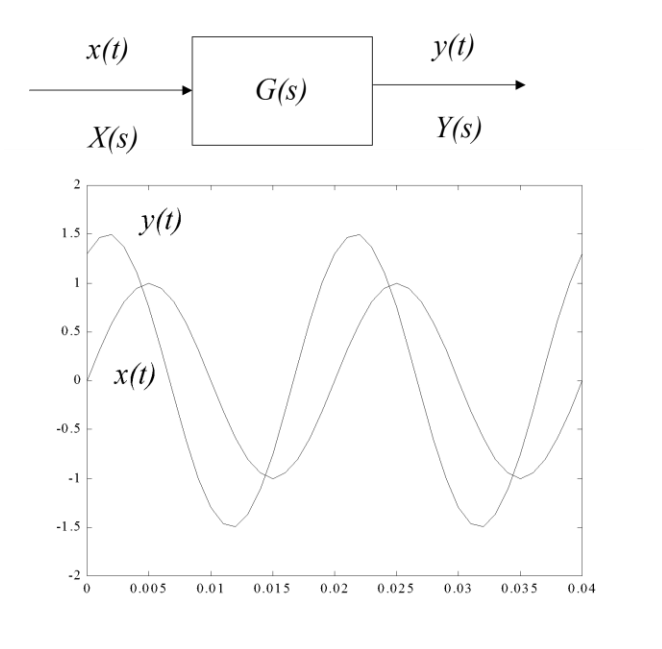

$$
x(t) = X_{\max}sen(\omega t) \qquad 0 \le \omega \le \infty
$$

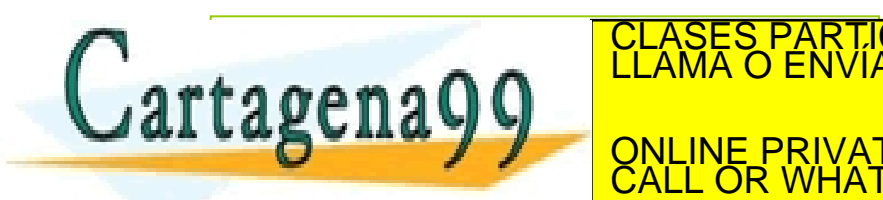

L

*y t X Gjsent j rp* .<br>ا ECNICAS *j t j t*  $\overline{1}$  and  $\overline{0}$  cnn J <mark>ES, TUTORIAS TEC</mark><br>ISAPP: 689 45 44 70 - - - ONLINE PRIVATE LESSONS FOR SCIENCE STUDENTS CALL OR WHATSAPP:689 45 44 70

*j*

*j*

2

 $\omega$ 

www.cartagena99.com no se hace responsable de la información contenida en el presente documento en virtud al<br>Artículo 17.1 de la Ley de Servicios de la Sociedad de la Información y de Comercio Electrónico, de 11 de julio d

 $\left[\frac{\text{max}}{s^2 + \omega^2} \mathbf{O}(s)\right]_{s = +i\omega}$  =  $\mathbf{A}_{\text{max}}$ 

 $\rfloor$ 

 $s = +j$ 

 $= +$ 

ω

### Respuesta frecuencial en sistemas LTI(2/2)

$$
y_{\varphi} = \frac{x_{\text{max}}}{2j} \left[ -G(-j\omega)e^{-j\omega t} + G(j\omega)e^{j\omega t} \right]
$$
\n
$$
G(j\omega) = |G(j\omega)e^{j\varphi(-j\omega)}
$$
\n
$$
G(-j\omega) = |G(-j\omega)e^{j\varphi(-j\omega)}| = |G(j\omega)e^{-j\varphi(j\omega)}
$$
\n
$$
y_{\varphi}(t) = x_{\text{max}} |G(j\omega)| \left[ \frac{-e^{j\varphi(j\omega)}e^{-j\omega t} + e^{+j\varphi(j\omega)}e^{j\omega t}}{2j} \right]
$$
\n
$$
y_{\varphi}(t) = \frac{x_{\text{max}}}{2} |G(j\omega)| \left[ \frac{-e^{j\varphi(j\omega)}e^{-j\omega t} + e^{+j\varphi(j\omega)}e^{j\omega t}}{2j} \right]
$$
\n
$$
g_{\text{max}} = \frac{x(t) - x_{\text{max}} e^{-x} \left[ \frac{x(t) - x_{\text{max}} e^{-x} \left( \frac{x(t) - x_{\text{max}} e^{-x} \left( \frac{x(t) - x_{\text{max}} e^{-x} \right)}{2} \right) + \frac{x(t) - x_{\text{max}} e^{-x} \left( \frac{x(t) - x_{\text{max}} e^{-x} \left( \frac{x(t) - x_{\text{max}} e^{-x} \right)}{2} \right)}{2} \right]}{2N \left[ \frac{\text{CLARS}}{\text{CRMS}} \left( \frac{\text{CRARS}}{\text{CRMS}} \right) \right] \left[ \frac{\text{CRARS}}{\text{SRMS}} \right] \left[ \frac{\text{ScRWS}}{\text{SRMS}} \right]
$$
\n
$$
= \frac{2x_{\text{max}} e^{-x} \left( \frac{x(t) - x_{\text{max}} e^{-x} \left( \frac{x(t) - x_{\text{max}} e^{-x} \right)}{2} \right)} - \frac{x(t) - x_{\text{max}} e^{-x} \left( \frac{x(t) - x_{\text{max}} e^{-x} \left( \frac{x(t) - x_{\text{max}} e^{-x} \right)}{2} \right)}{2} \right]}{2} \left[ \frac{\text{CRARS}}{\text{CRMS}} \right]
$$
\n
$$
= \frac{2x_{\text{max}} e^{-x} \left[ -\frac{x
$$

### Diagramas de Bode

- La respuesta en frecuencia transcurre en el dominio complejo. Presentación visual de la respuesta en dos curvas: módulo y argumento.
- Diagrama de amplitud: la ganancia en decibelios y la frecuencia, en abscisas, estará en décadas.
- En cuanto al argumento se refleja en el diagrama de fase, donde el eje de abscisa es igual que en el módulo, es decir, en décadas y el eje de ordenadas se deposita el argumento en escala natural.

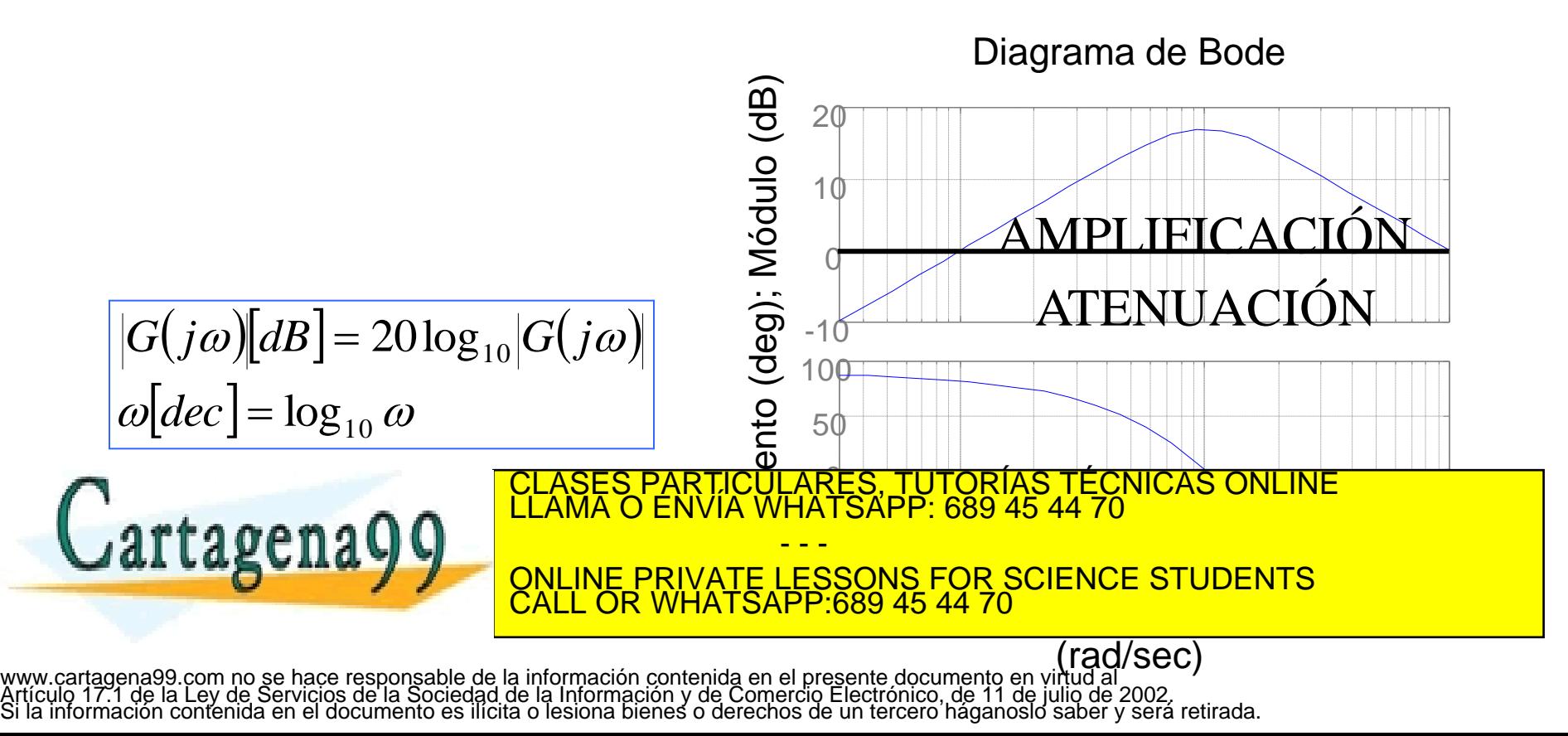

### Justificación

 La ventaja de la representación logarítmica reside en que los productos se convierten en suma y las divisiones en resta.

 2 , , , 2 , , , 1 1 2 1 1 2 *n r n r r r p q q d p n j n j j j z i i s s j T j T s s j T G j k q r n r n r p q j p n j n j j i z i j j j T r d j T j j G j dB G j k j T* 2 , , , 2 , , 1 0 1 0 , 20log1 20log1 2 , 20log1 2 20 log 20log 20log 20log1 *r n r n r r q p q j n j n j j i z i j j d j T j j G j k j T* 2 , 2 , , , arg 1 arg 1 2 2 arg arg arg 1 arg 1 2 CLASES PARTICULARES, TUTORÍAS TÉCNICAS ONLINE LLAMA O ENVÍA WHATSAPP: 689 45 44 70 - - - ONLINE PRIVATE LESSONS FOR SCIENCE STUDENTS CALL OR WHATSAPP:689 45 44 70

 $\overline{a}$ 

Diagrama de Bode en términos simples

- Los términos o factores básicos de los sistemas LTI son:
	- 1. Ganancia estática o término invariante en frecuencias.
	- 2. Polos y ceros en el origen,  $(j\omega T)^{\pm 1}$
	- 3. Polos y ceros de primer orden,  $(1+i\omega T)^{\pm 1}$
	- 4. Polos y ceros de segundo orden,

$$
\left(1+2\xi\left(\frac{j\omega}{\omega_n}\right)+\left(\frac{j\omega}{\omega_n}\right)^2\right)^{\pm 1}
$$

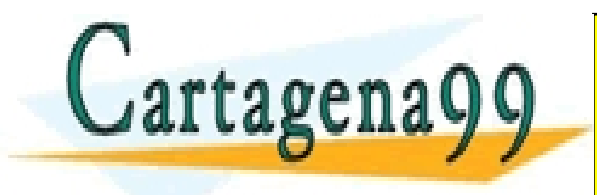

RTICULARES, TUTORÍAS TÉCNICAS ONLINE<br>JVÍA WHATSAPP: 689 45 44 70 - - - ONLINE PRIVATE LESSONS FOR SCIENCE STUDENTS CALL OR WHATSAPP:689 45 44 70

### Términos invariantes en frecuencia

$$
G(j\omega) = k \longrightarrow |G(j\omega)[dB] = 20\log_{10}|k|
$$

$$
\arg(G(j\omega)) = \begin{cases} 0 & k \ge 0 \\ \pi & k < 0 \end{cases}
$$

a) G(s)=10

b)  $G(s) = -0.1$ 

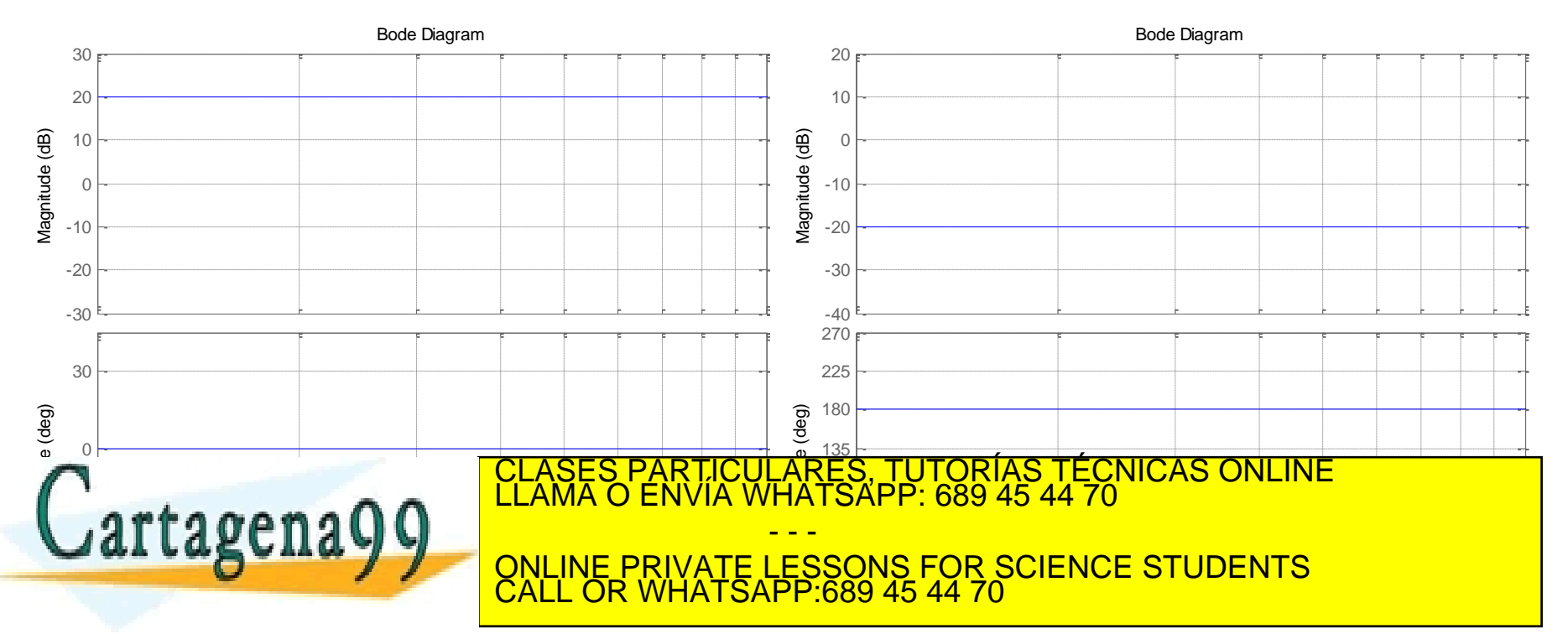

## Polos y ceros en el origen

$$
G(\omega) = 1 / j\omega T \Rightarrow |G(\omega)|[dB] = -20 \log_{10} \omega T
$$

$$
\arg(G(\omega)) = -\pi / 2
$$

$$
G(j\omega) = j\omega T \Rightarrow |G(j\omega)[dB] = +20\log \omega T
$$

$$
\arg(G(j\omega)) = +\pi/2
$$

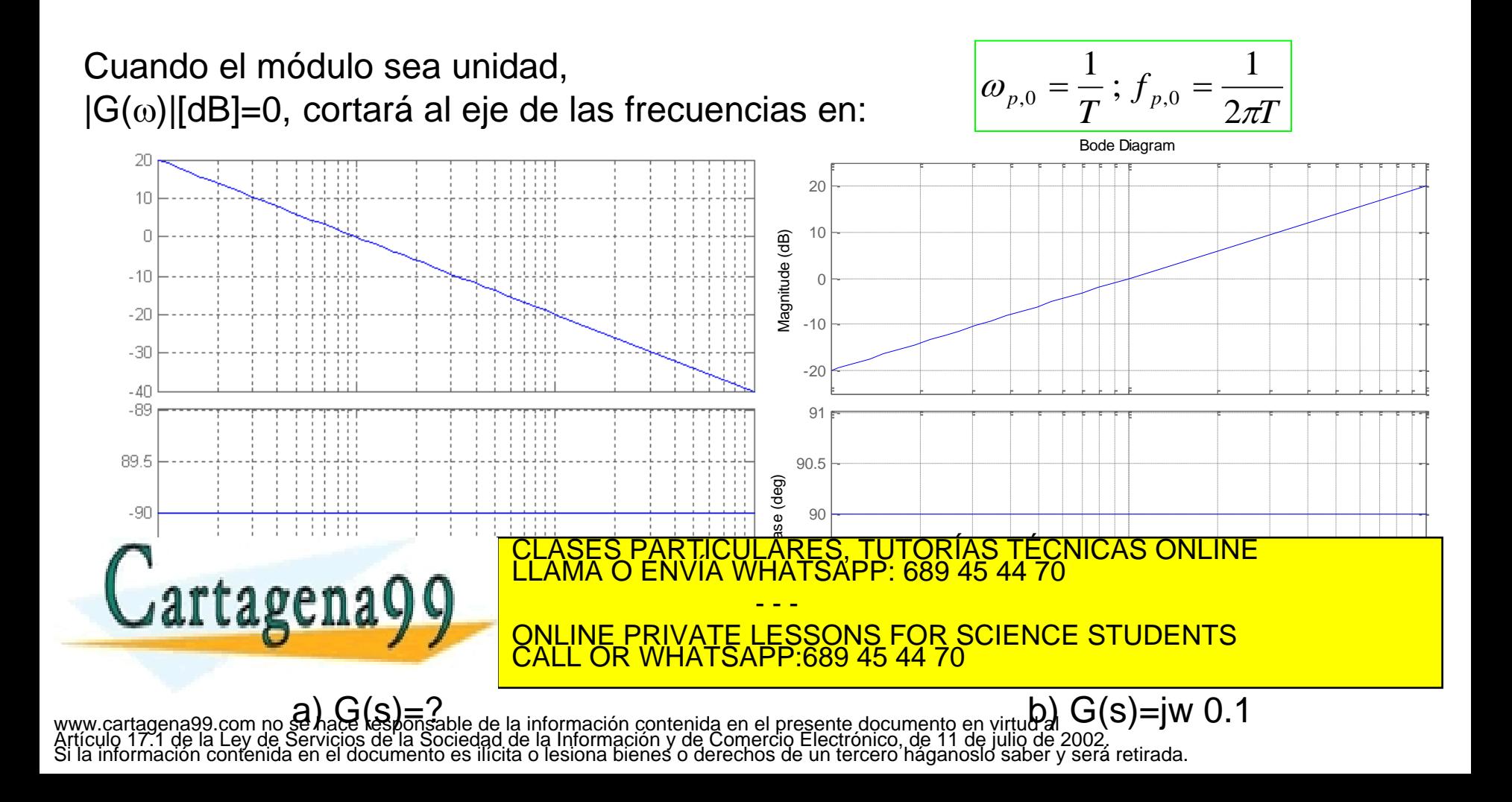

Polos y ceros de primer orden(1/2)

$$
G(\omega) = \frac{1}{1 + j\omega T}
$$
\n
$$
G(\omega) \Rightarrow |G(j\omega)|[dB] = -20\log|1 + j\omega T| = -20\log\sqrt{1 + (\omega T)^2}
$$
\n
$$
\arg(G(\omega)) = -\arctg \omega T
$$

 Tanto el módulo como el argumento son dos curvas continuas con la frecuencia, pero ambas están limitadas por su comportamiento asintótico.

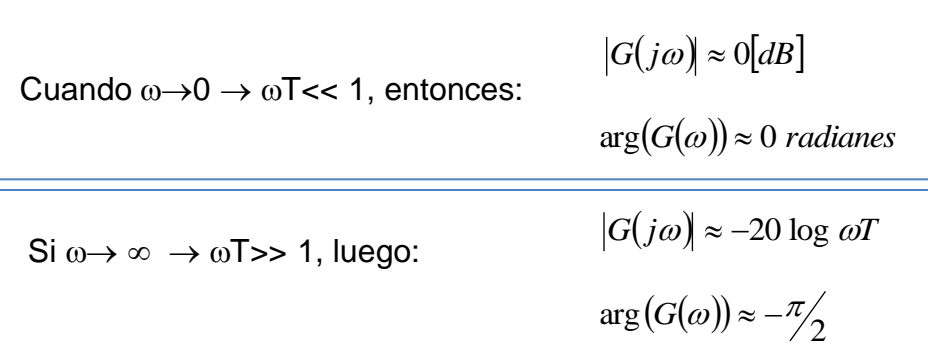

La mayor discrepancia que hay entre la respuesta real y la asintótica se da en la frecuencia del polo:

alvate Lessons Fo

- - -

CALL OR WHATSAPP:689 45 44 70

*Gj* 3*dB* CLASES PARTICULARES, TUTORÍAS TÉCNICAS ONLINE LLAMA O ENVÍA WHATSAPP: 689 45 44 70

ONLINE PRIVATE LESSONS FOR SCIENCE STUDENTS

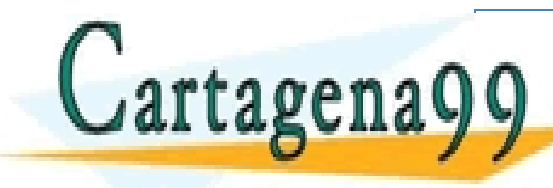

www.cartagena99.com no se hace responsable de la información contenida en el presente documento en virtud al<br>Artículo 17.1 de la Ley de Servicios de la Sociedad de la Información y de Comercio Electrónico, de 11 de julio d

1

Calcular la respuesta en frecuencia del cuadripolo RC

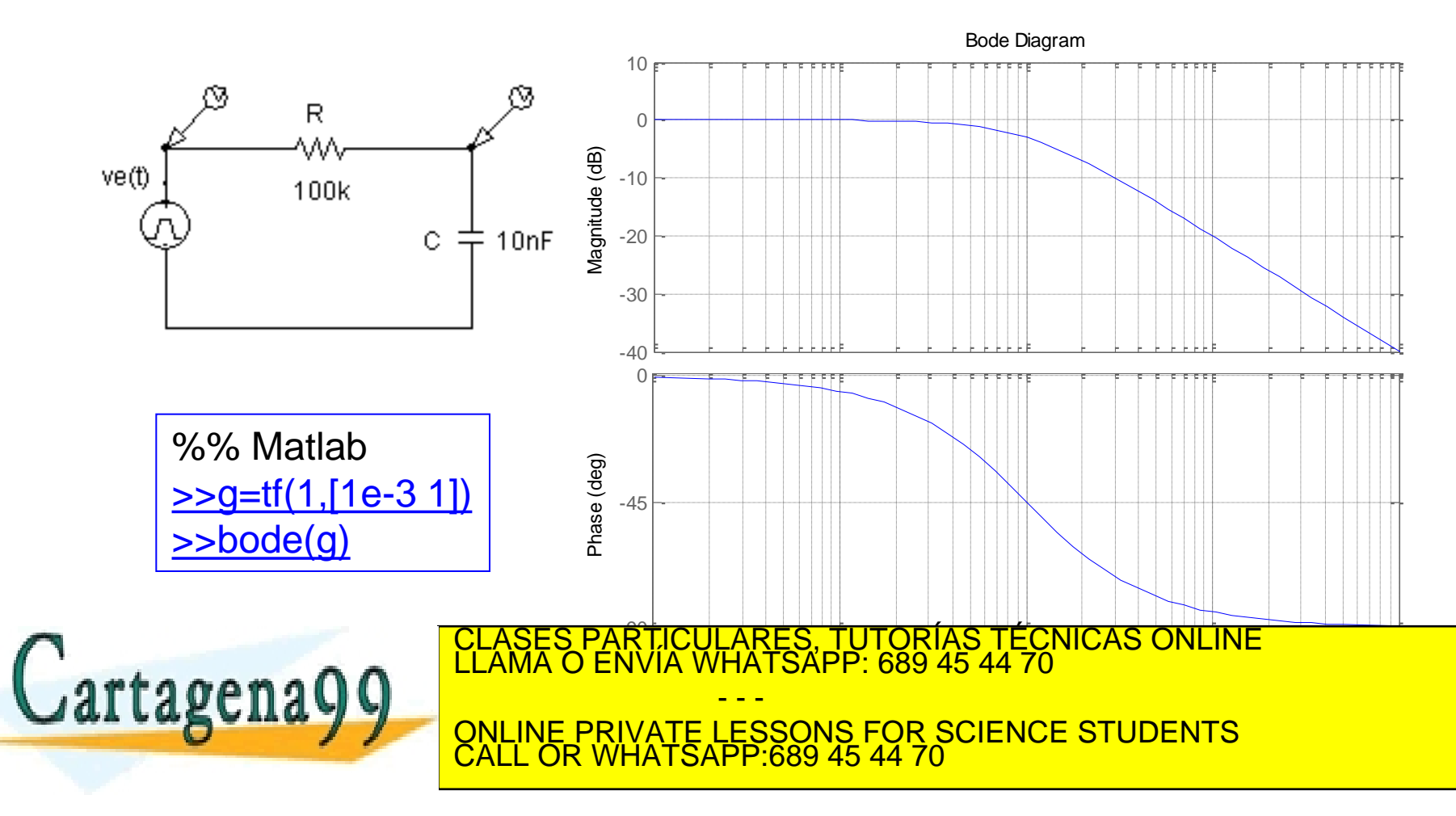

- En el circuito de la figura se considera que el amplificador operacional es ideal. Éste es excitado por el tren de impulsos indicado. Se pide:
	- 1. Serie de Fourier de la señal de entrada.
	- 2. Respuesta en frecuencia de la ganancia de tensión del circuito.
	- 3. Diagrama de Bode y curva polar del apartado anterior.
	- 4. Expresión analítica del armónico fundamental de la señal de salida.

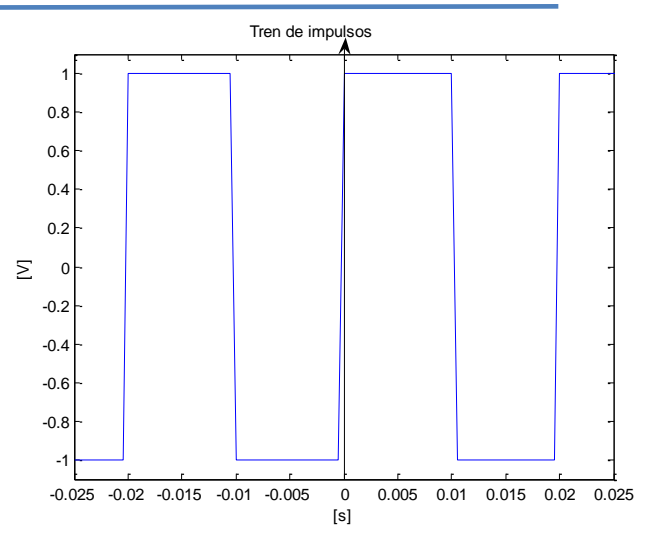

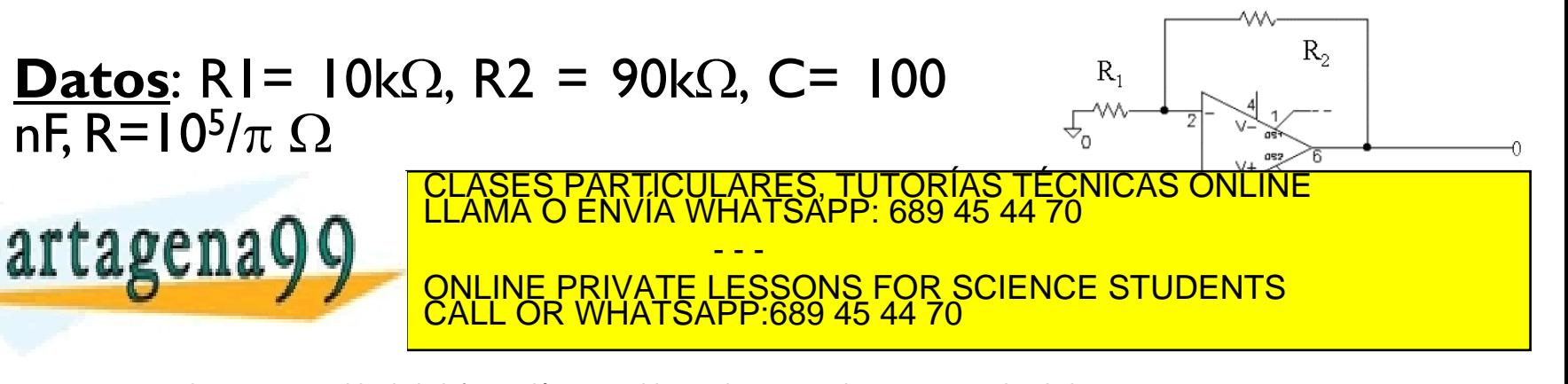

 Serie de Fourier de la señal de entrada: señal de entrada es una función impar y de nivel de continua cero: 1 F Tren de impulsos

$$
u_e = \sum_{n=1}^{\infty} b_n \operatorname{sen}(n \cdot 100\pi \cdot t) \quad b_n = \frac{2}{\pi \cdot n} \left[ 1 - \cos(n\pi) \right]
$$

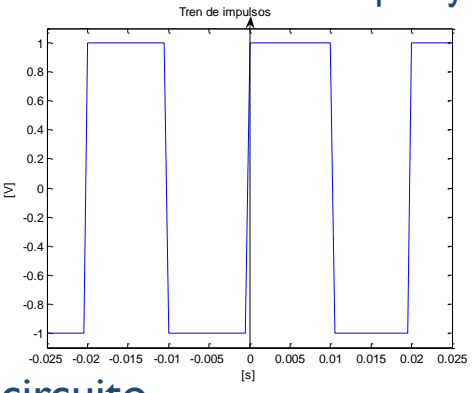

Respuesta en frecuencia de la ganancia de tensión del circuito.

$$
A_{\nu}(\omega) = \frac{10}{1 + j\omega \frac{10^{-2}}{\pi}}
$$

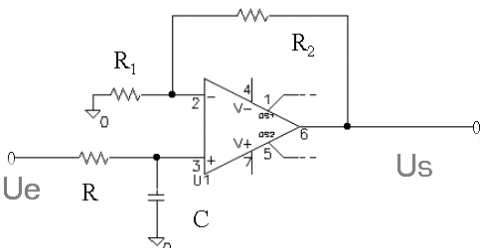

Diagrama de Bode y curva polar del apartado anterior.

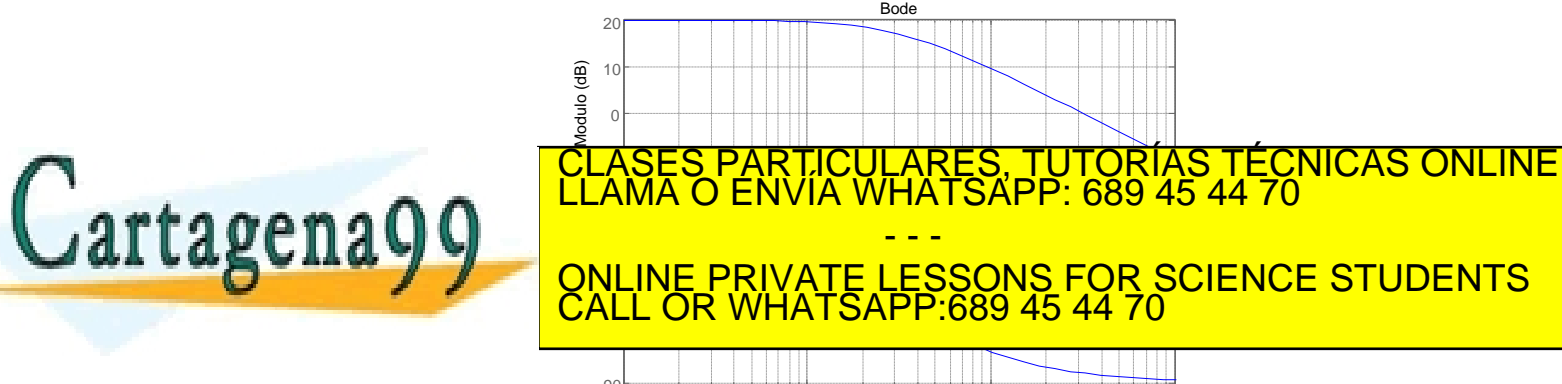

formación contenida en el presente documento er (rad/sec) www.cartagena99.com no se hace responsable de la información contenida en el presente documento en virtud al<br>Artículo 17.1 de la Ley de Servicios de la Sociedad de la Información y de Comercio Electrónico, de 11 de julio d

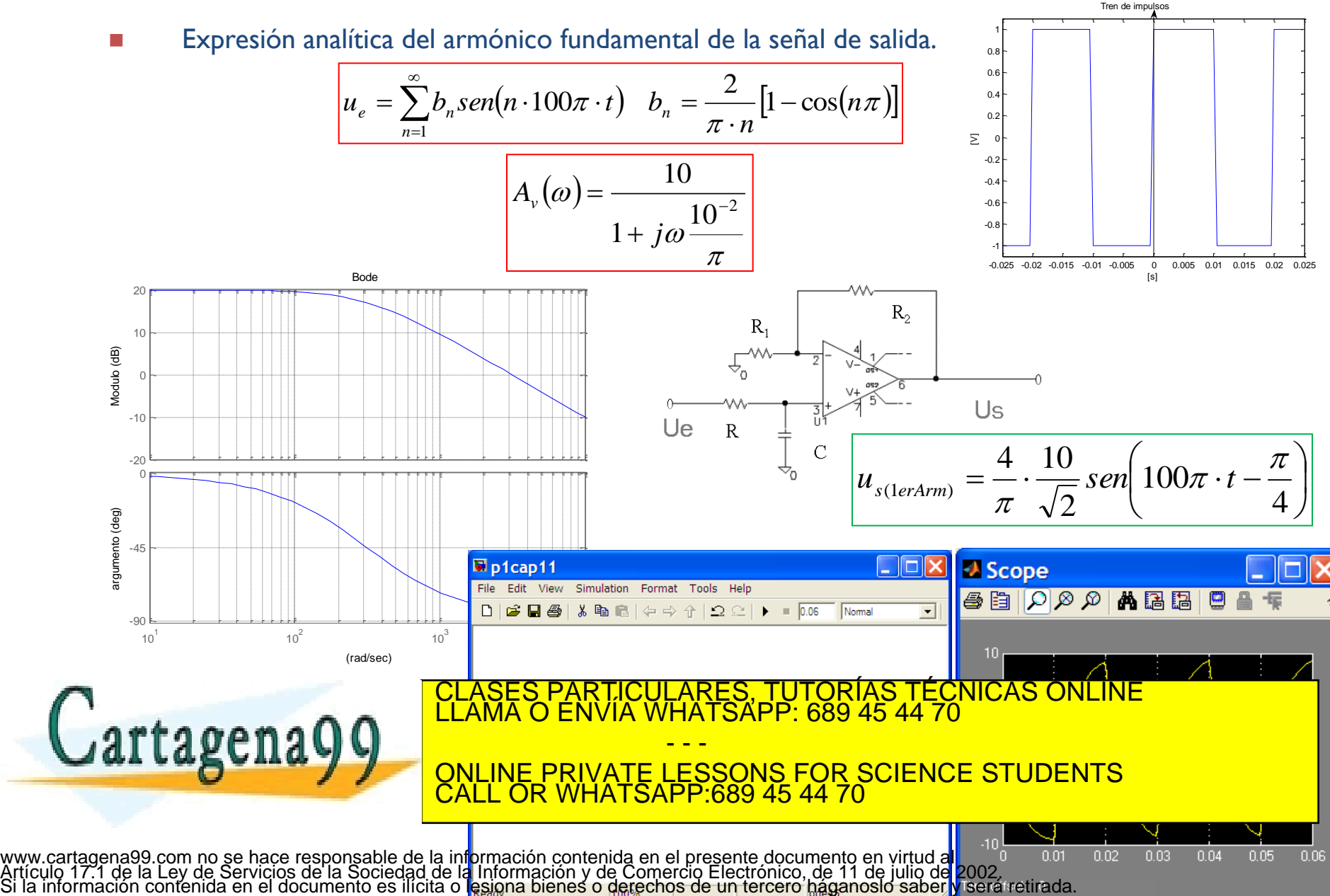

Polos y ceros de primer orden(2/2)

$$
G(\omega) = 1 + j\omega T
$$
\n
$$
G(\omega) \Rightarrow |G(j\omega)|[dB] = 20 \log|1 + j\omega T| = 20 \log \sqrt{1 + (\omega T)^2}
$$
\n
$$
\arg(G(\omega)) = \arctg \omega T
$$

 Tanto el módulo como el argumento son dos curvas continuas con la frecuencia, pero ambas están limitadas por su comportamiento asintótico.

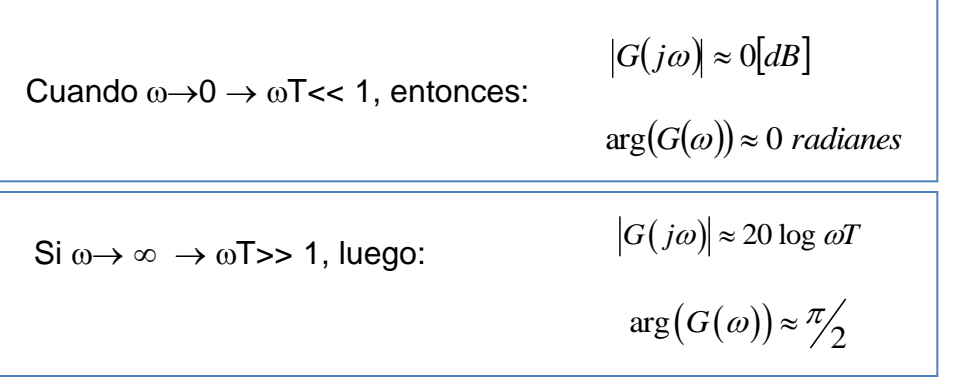

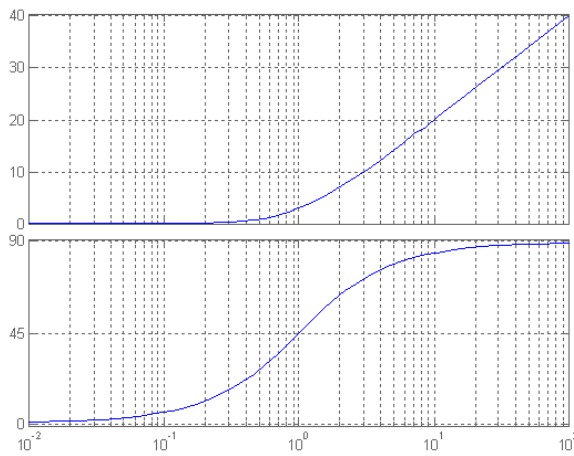

La mayor discrepancia que hay entre la respuesta real y la asintótica se da

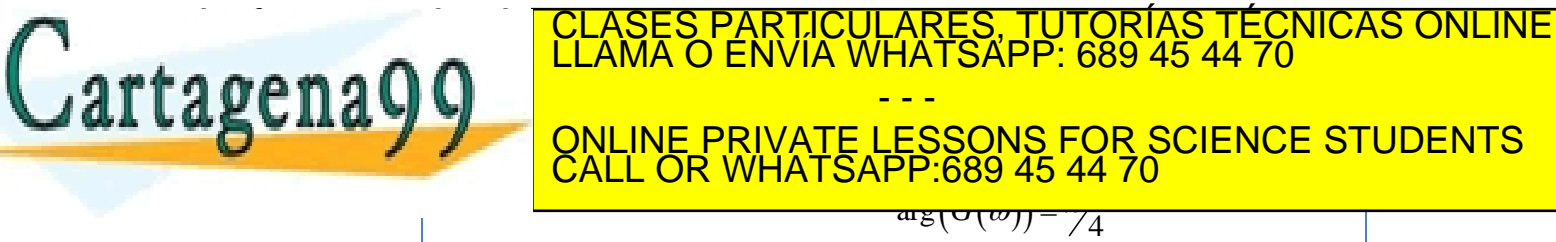

# Polos y ceros de segundo orden(1/3)

 $G($ 

▶ Polos de segundo orden

$$
G(\omega) = \frac{1}{\left(\frac{j\omega}{\omega_n}\right)^2 + 2\xi \left(\frac{j\omega}{\omega_n}\right) + 1}
$$

$$
(\omega)[dB] = -20 \log_{\sqrt{1-\left(\frac{\omega}{\omega_n}\right)^2 + \left(2\xi\frac{\omega}{\omega_n}\right)^2}}
$$

$$
\arg(G(\omega)) = -\arctg
$$

$$
1 - \left(\frac{\omega}{\omega_n}\right)^2
$$

• a) Baja frecuencia,  $\omega < \omega_n$ :

 $\left| \right|$ *arctg*  $(G(\omega)) \approx 0$  *radianes* 

 $\blacktriangleright$  b) Alta frecuencia,  $\omega$ >> $\omega_n$ :

$$
|G(\omega)||dB| ≈ 0dB
$$
  
cuencia, ω>>ω<sub>n</sub>:  

$$
|G(\omega)||dB| ≈ -40 log \frac{\omega}{\omega_n}
$$
  
arctg (G(ω)) = -π

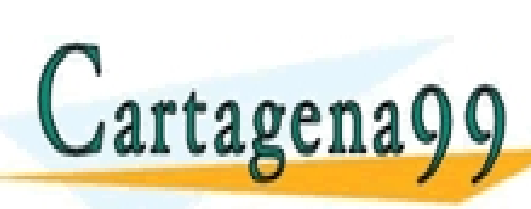

c)  $\omega = \omega_n$ :

*GdB* 20log 2 *arctg G* 2<br>2 CLASES PARTICULARES, TUTORÍAS TÉCNICAS ONLINE LLAMA O ENVÍA WHATSAPP: 689 45 44 70 - - - ONLINE PRIVATE LESSONS FOR SCIENCE STUDENTS CALL OR WHATSAPP:689 45 44 70

## Polos y ceros de segundo orden(2/3)

 La respuesta en frecuencia de un sistema de segundo orden estará parametrizada, para un valor de frecuencia natural dada, en función de  $\xi$ .

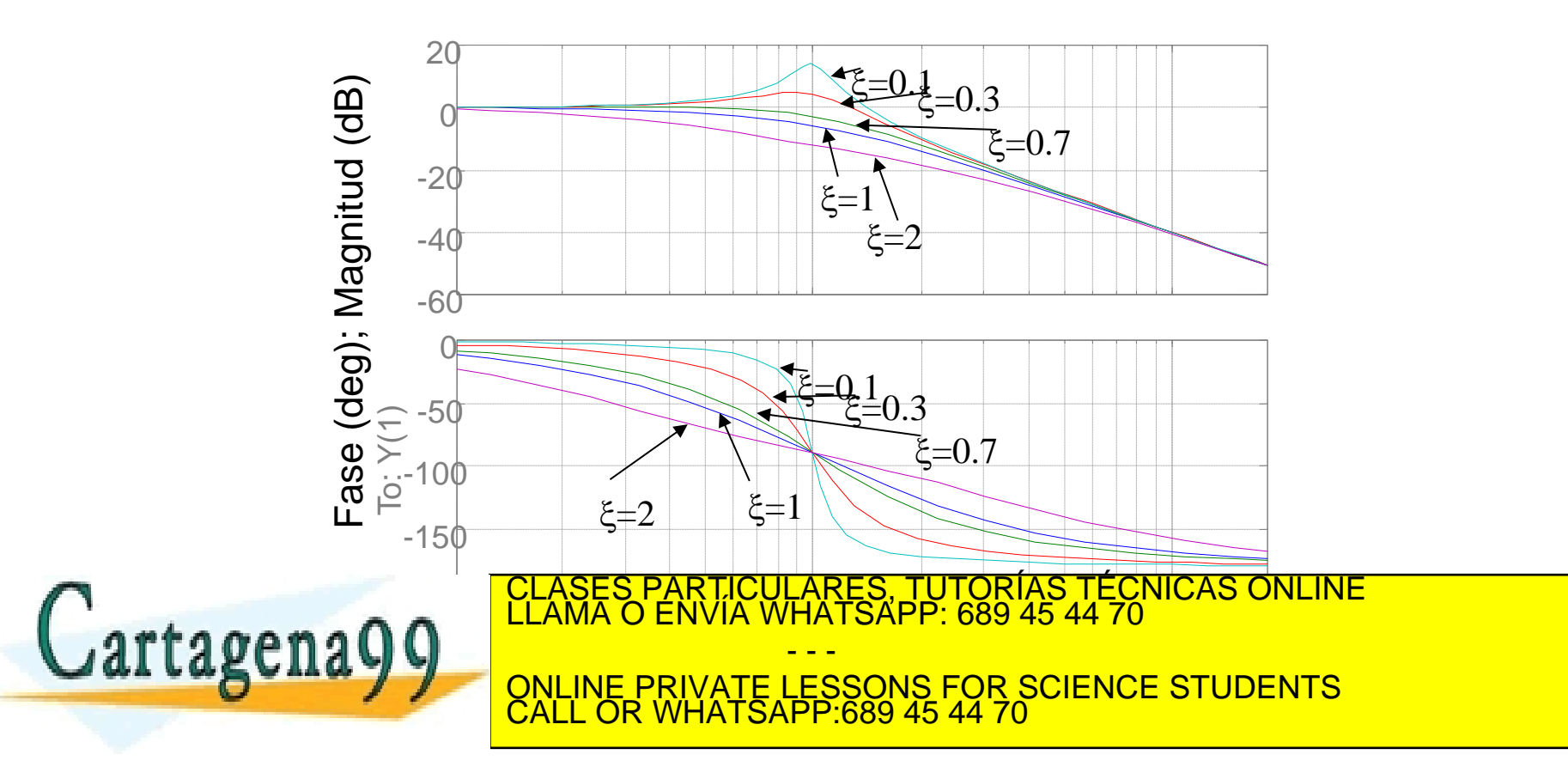

Diagrama de Bode

## Polos y ceros de segundo orden(3/3)

Para valores de  $\xi$  menores a 0.7 aparece un pico de resonancia, cuya amplitud se puede demostrar que vale:

$$
|G(\omega)|_{\max} = |G(\omega_r)| = M_r = \frac{1}{2\xi\sqrt{1-\xi^2}} \quad 0 < \xi < 0.707 \quad \boxed{\omega_r = \omega_n\sqrt{1-2\xi^2}}
$$

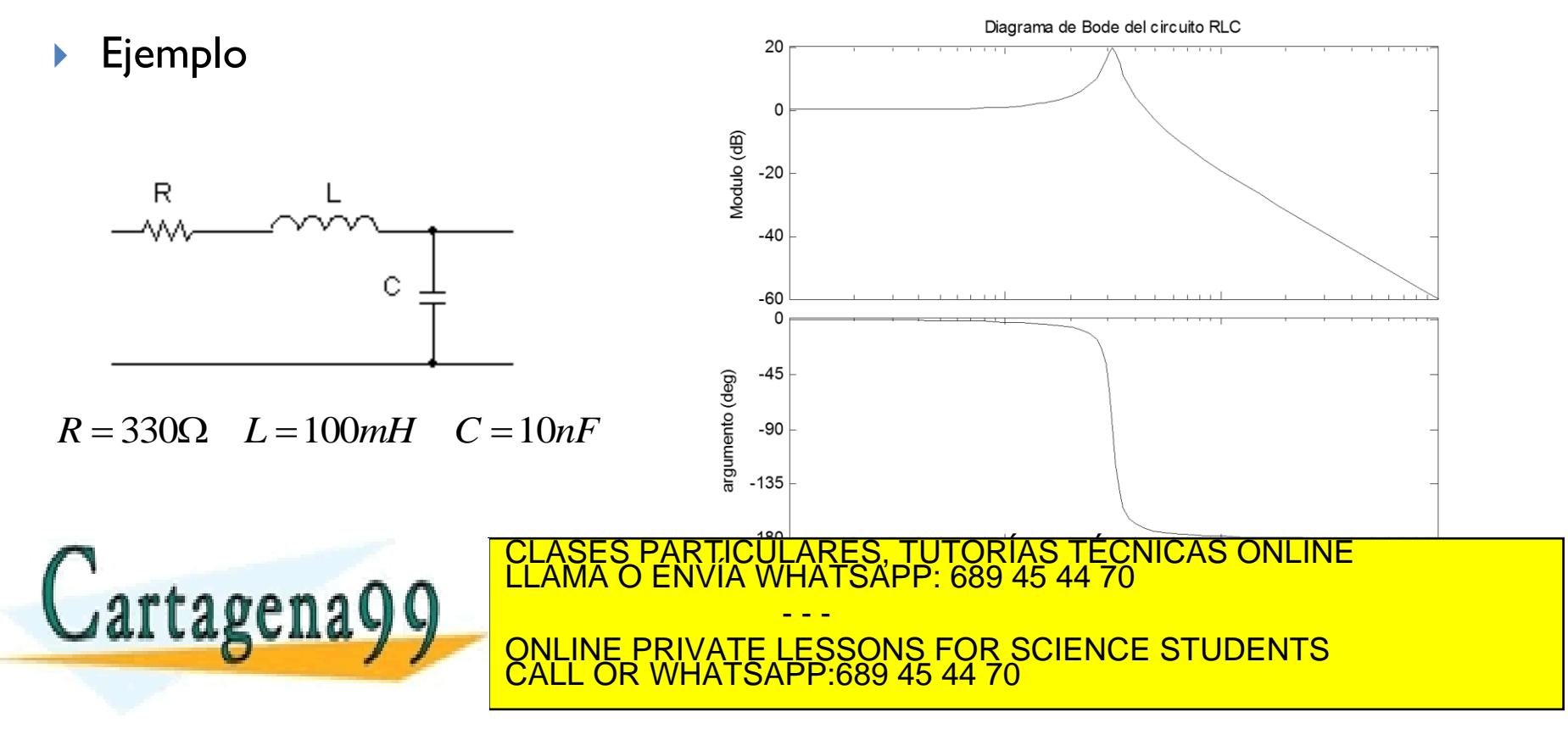

### Diagrama de Bode de una FDT LTI-SISO.

- 1. Sustituir *s* por *j* en la FDT-LTI y disponer la expresión en los términos básicos, según se han indicado: términos invariantes en frecuencia, polos y ceros en el origen, polos y ceros de primer y de segundo orden.
- 2. Determinar las frecuencias de ruptura de las asíntotas de los polos y ceros de la FDT, ordenándolos de menor a mayor.
- 3. Obtener el trazado asintótico del módulo y del argumento.
- 4. Ubicar puntos conocidos de las curvas e interpolar.

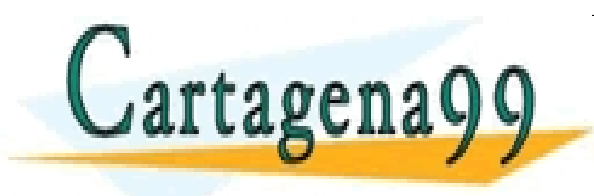

PARTICULARES, TUTORÍAS TÉCNICAS ONLINE<br>) ENVÍA WHATSAPP: 689 45 44 70 - - - ONLINE PRIVATE LESSONS FOR SCIENCE STUDENTS CALL OR WHATSAPP:689 45 44 70

### Problema de resonancia

#### http://www.youtube.com/watch?v=eAXVa\_\_XWZ8

#### http://www.youtube.com/watch?feature=fywp&v=j-zczJXSxnw&NR=1

#### **Millenium Bridge**

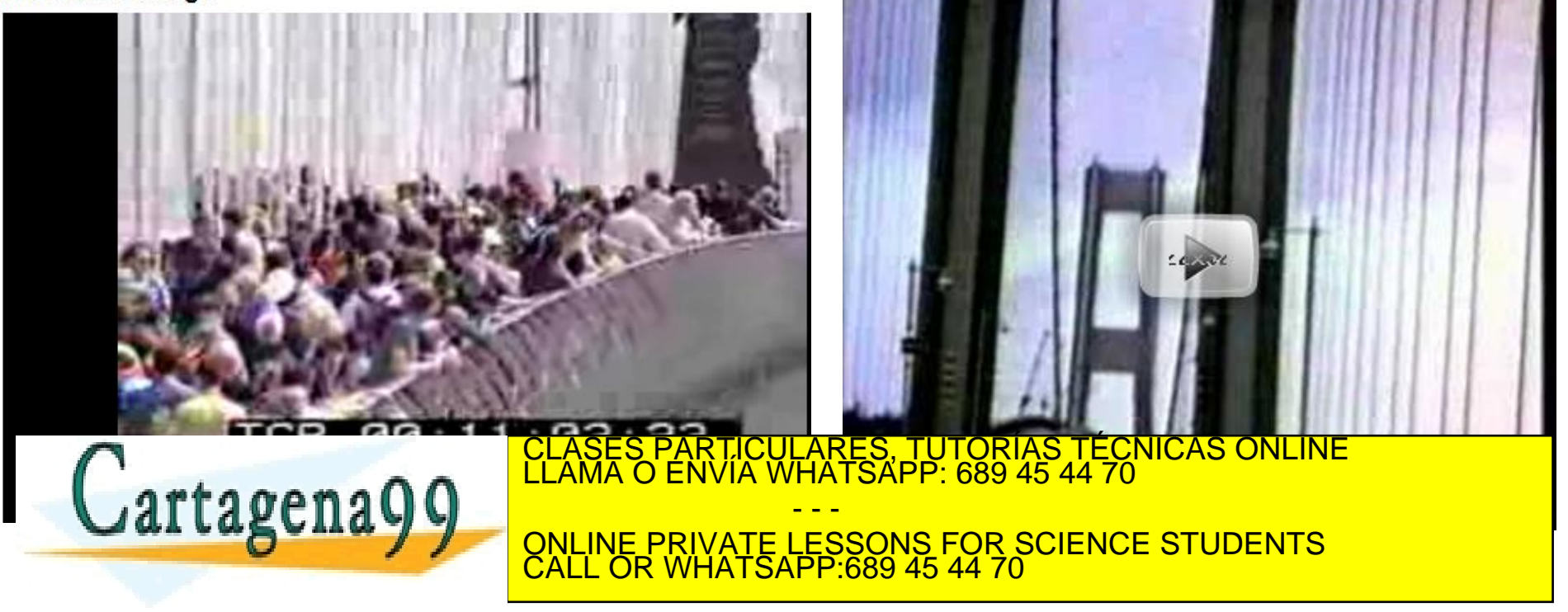

rtagen

 $\overline{\phantom{a}}$ 

 En una pequeña grúa de construcción se desea mejorar el comportamiento del desplazamiento de la carga de masa **M** cuando ésta es desplazada radialmente. Para ello se ha introducido un encoder que permite saber en todo momento la longitud del cable del que cuelga la carga (**L**). Con la ayuda de datos experimentales que relacionan la velocidad de desplazamiento del carrito de la grúa (**Vgrua**) con la velocidad radial de desplazamiento de la carga (**Vcarga**) y las ecuaciones físicas que rigen el sistema, se ha llegado al siguiente modelo del sistema:

$$
G(s) = \frac{V_c(s)}{V_g(s)} = \frac{\frac{g}{L}}{s^2 + \frac{B}{M}s + \frac{g}{L}}
$$

1.- Dibujar el diagrama de bode del sistema obteniendo numéricamente los valores más característicos.

Vgrua V<sub>carga</sub> Mg 2.- ¿Con que periodo oscilará la carga si es CLASES PARTICULARES, TUTORÍAS TÉCNICAS ONLINE LLAMA O ENVÍA WHATSAPP: 689 45 44 70

> - - - ONLINE PRIVATE LESSONS FOR SCIENCE STUDENTS CALL OR WHATSAPP:689 45 44 70

*m Ns s* www.cartagena99.com no se hace responsable<sup>9</sup>de la información contenida en el presente documento en virtud al<br>Artículo 17.1 de la Ley de Servicios de la Sociedad de la Información contenida en el presente documento en vir

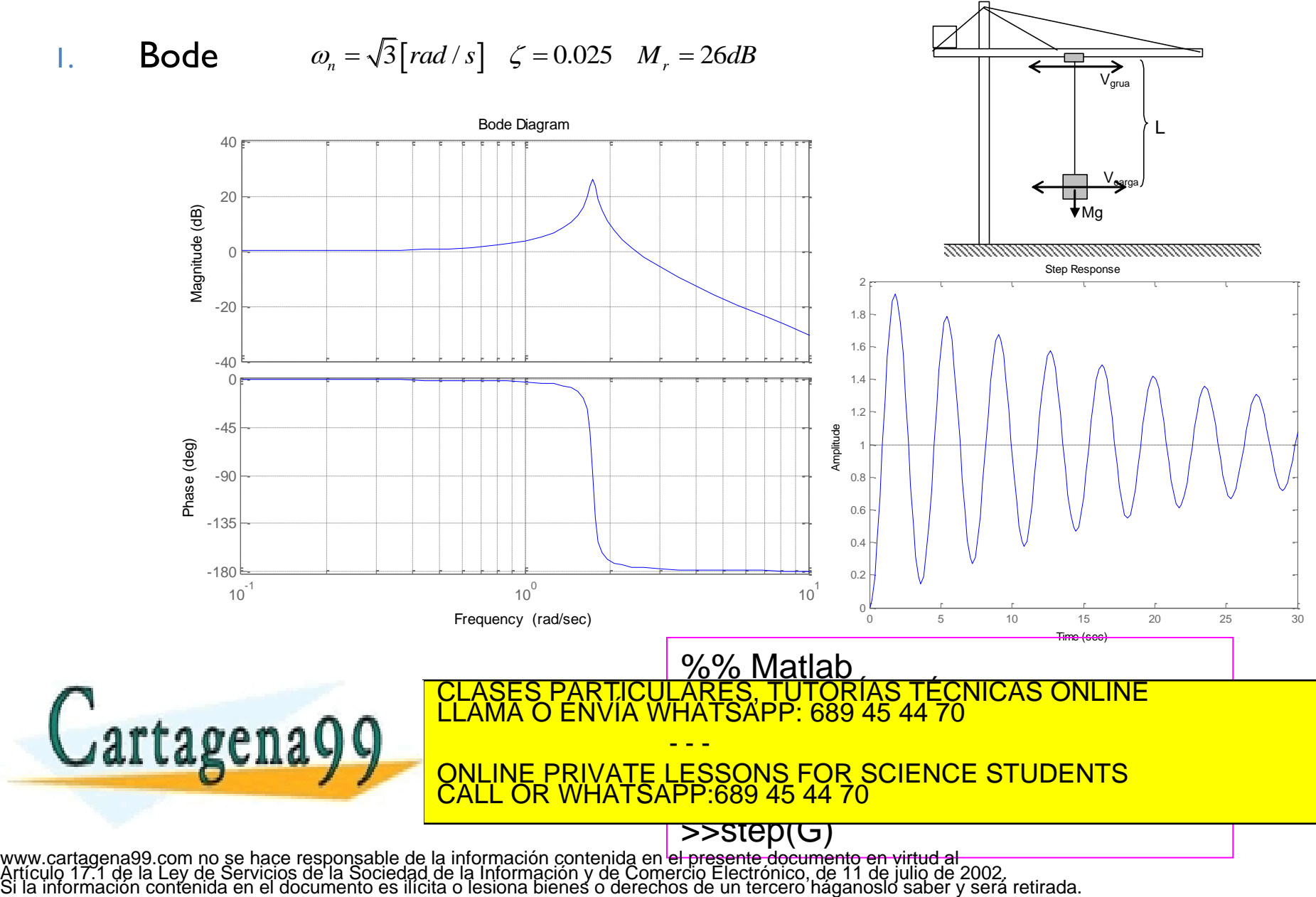

 Mediante el método de *Truxal* y el correspondiente diseño de un filtro *Notch* se procede a intentar cancelar el efecto de las oscilaciones. Se obtiene la función de transferencia de un filtro que en serie con la planta modifica la acción de control sobre la velocidad de la grúa según la siguiente FDT:

$$
G_c(s) = \frac{V_g(s)}{V_{descada}(s)} = \frac{s^2 + \frac{B}{M}s + \frac{g}{L}}{s^2 + 2\sqrt{\frac{g}{L}s + \frac{g}{L}}}
$$

- 3.- Dibújese aproximadamente el diagrama de bode del filtro.
- 4.- Caracterizar la respuesta temporal del sistema completo ante una entrada en escalón
- 5.- Justifique desde el punto de vista frecuencial el efecto del filtrado. Bode Diagram

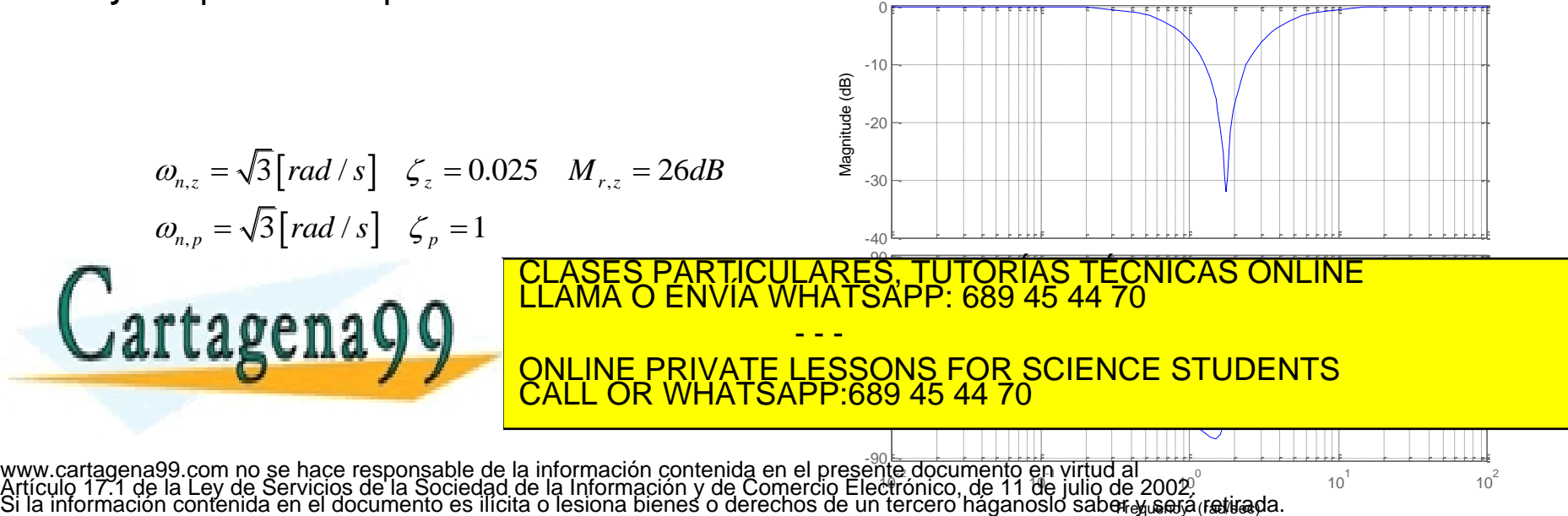

 Mediante el método de *Truxal* y el correspondiente diseño de un filtro *Notch* se procede a intentar cancelar en cadena abierta el efecto de las oscilaciones. Se obtiene la función de transferencia de un filtro que en serie con la planta modifica la acción de control sobre la velocidad de la grúa según la siguiente FDT:

$$
G_c(s) = \frac{V_g(s)}{V_{descada}(s)} = \frac{s^2 + \frac{B}{M}s + \frac{g}{L}}{s^2 + 2\sqrt{\frac{g}{L}s + \frac{g}{L}}}
$$

- 4.- Caracterizar la respuesta temporal del sistema completo ante una entrada en escalón
- 5.- Justifique desde el punto de vista frecuencial el efecto del filtrado.

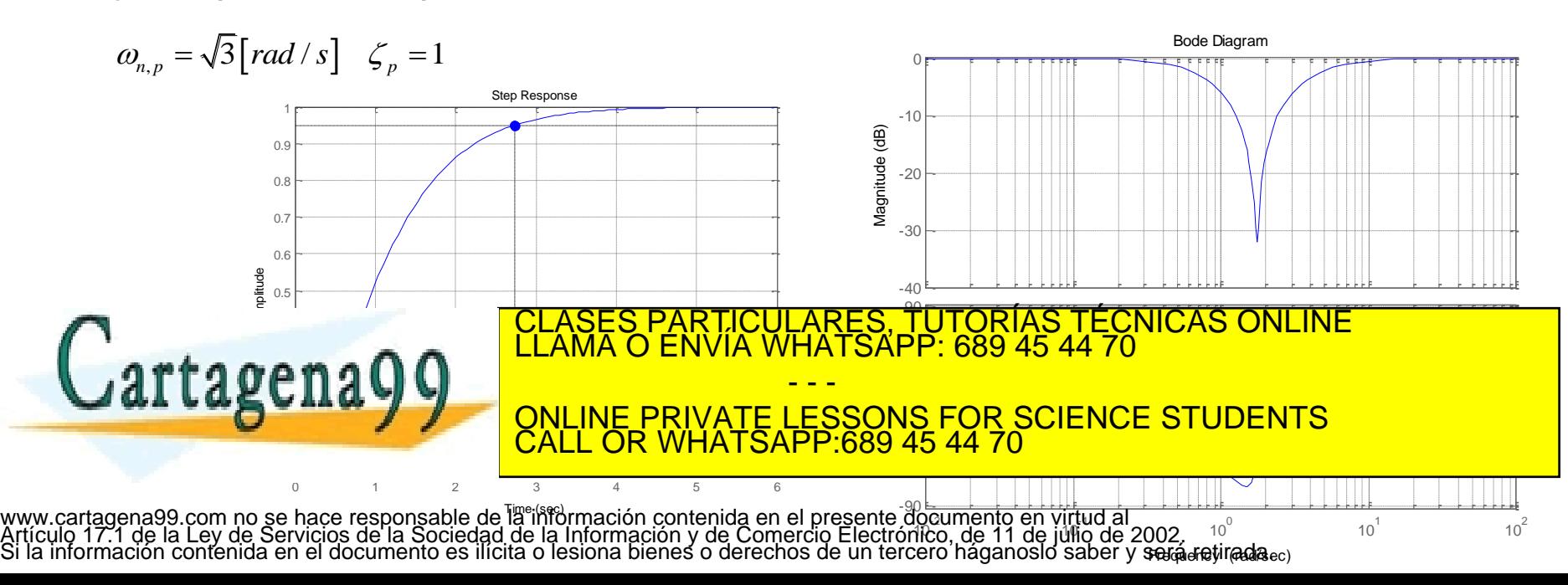

### Término 1-joT

- En los sistemas de fase mínima existe una relación biunívoca entre la curva de magnitud y fase. Esta característica no ocurre si el sistema es de fase no mínima.
- El desfase final para sistemas de fase mínima cuando la frecuencia tiende a infinito es  $\left[-\frac{\pi}{2}(n-m)\right]$  Siendo *n* el grado del denominador de la FDT y *m* el grado del numerador. En cambio, esto no sucede en sistemas de fase no mínima.  $\overline{2}$ π
- En cualquier tipo de sistema, de fase mínima o no, la pendiente de la curva del módulo en Bode es -*20(nm)*[dB/dec] para el espectro de alta frecuencia. Por tanto, es posible determinar experimentalmente, con diagrama de Bode, si el sistema es de fase mínima o no. CLASES PARTICULARES, TUTORÍAS TÉCNICAS ONLINE LLAMA O ENVÍA WHATSAPP: 689 45 44 70

- - -

ONLINE PRIVATE LESSONS FOR SCIENCE STUDENTS CALL OR WHATSAPP:689 45 44 70

### Diagrama de Bode del retardo en la transmisión

Retardo:

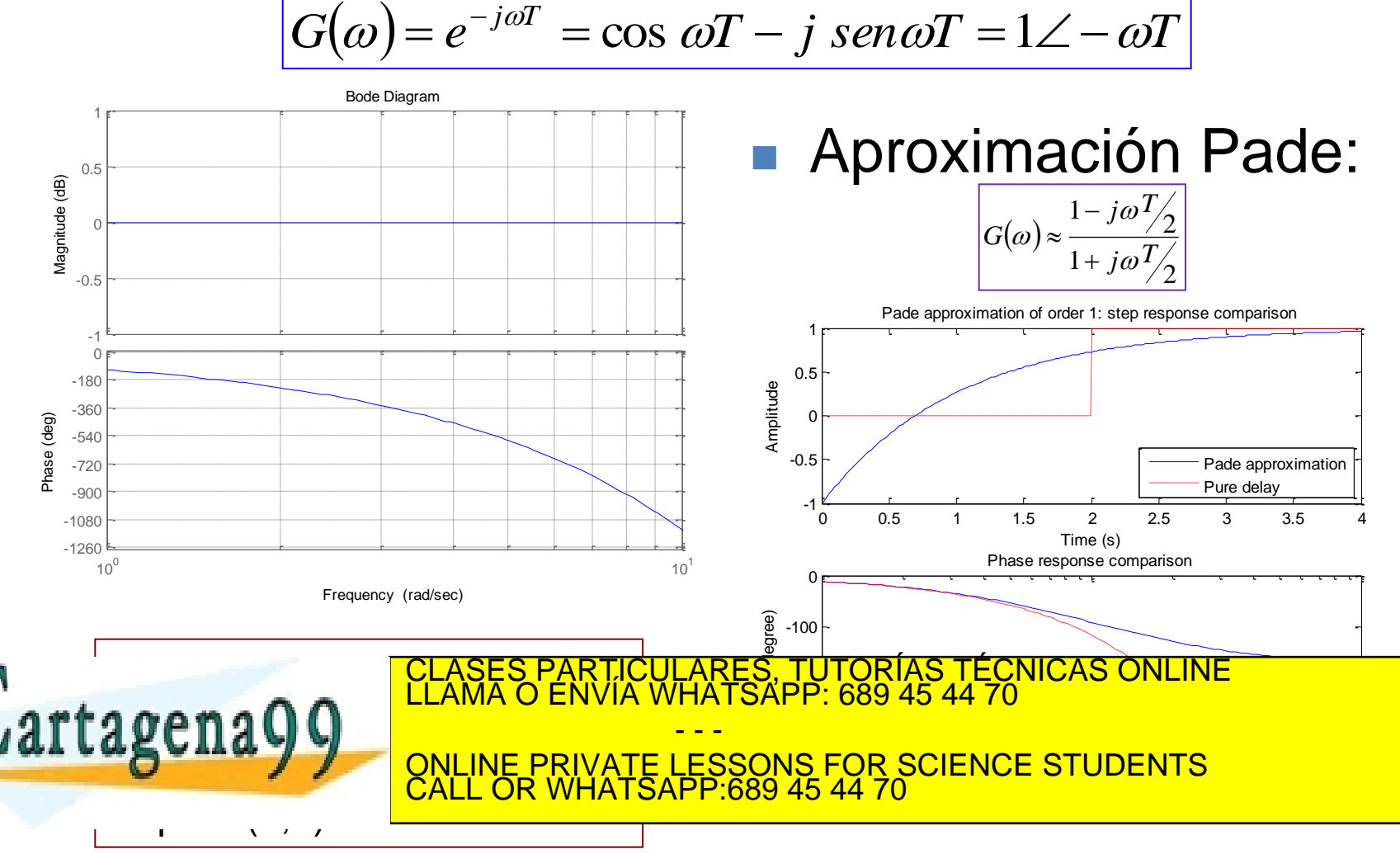

# Ejemplo 11.4

 Obtener el diagrama de Bode del equipo de prácticas de la célula Peltier según el modelo de Ziegler-Nichols.

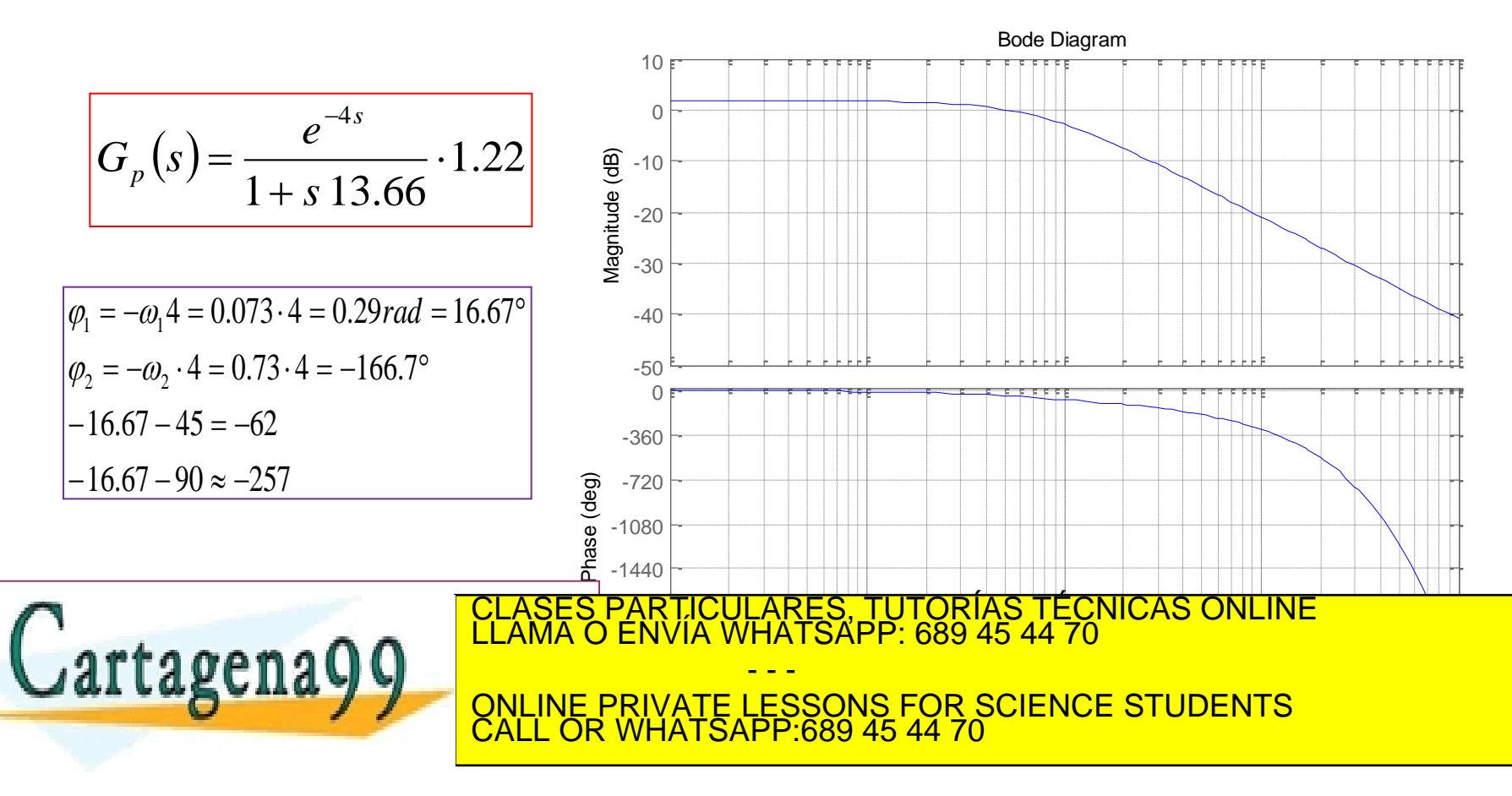

## Diagrama polar o de Nyquist

- La repuesta en frecuencia de los sistemas se representan a modo de fasor en el diagrama polar.
- Una forma fácil de obtener este diagrama es apoyarse previamente en la construcción del diagrama de Bode.

<u>TÄÌ</u>

*k*

 $\overline{\mathsf{O}}$ 

Ľ

*k*

Cartagena99

 $k =$ 

 $k|\angle 0$ 

 $\angle$ 

π

- - -

- Escala natural. Utilidad: estabilidad relativa
- Términos invariantes en frecuencia

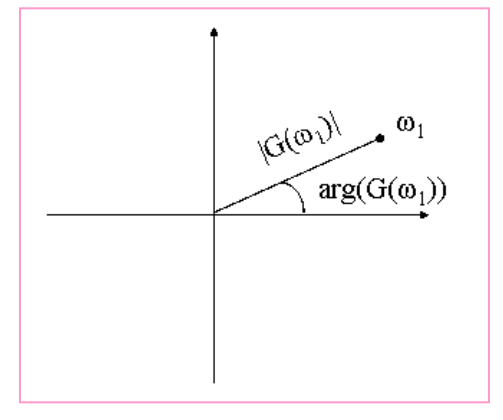

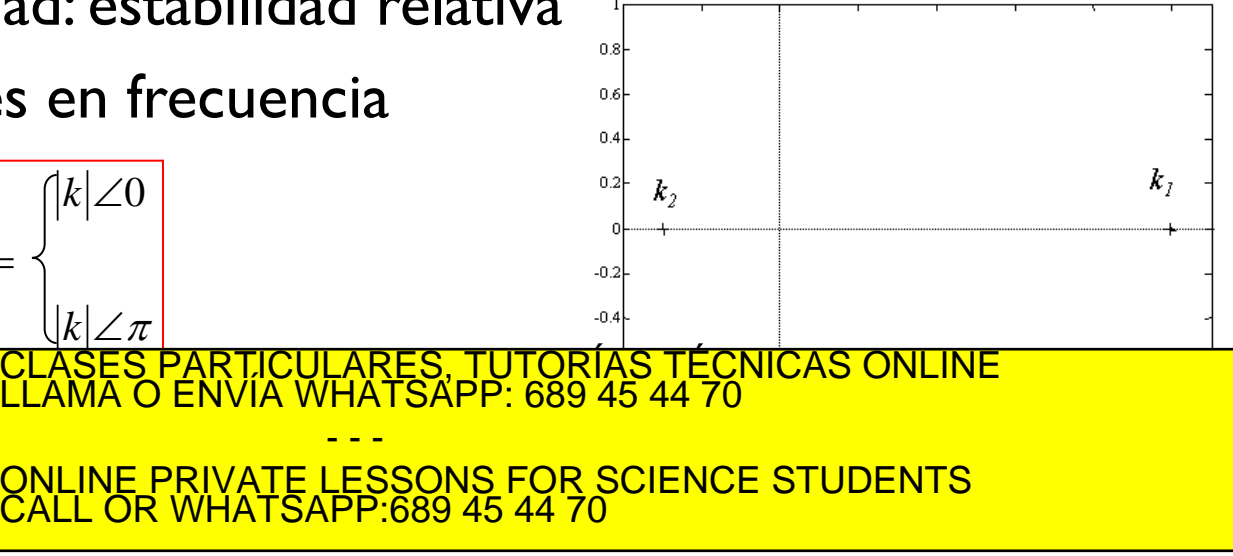

**Diagrama polar**: Polos y ceros en el origen

### ▶ Polos en el origen

$$
G(\omega) = \frac{1}{j\omega T} = \frac{1}{|\omega T| \angle \pi/2}
$$

$$
\lim_{\omega \to 0} G(\omega) = -j\infty
$$

$$
\lim_{\omega \to \infty} G(\omega) = -j0
$$

$$
G(\omega) = \frac{1}{T} = 1 \angle -\frac{\pi}{2}
$$

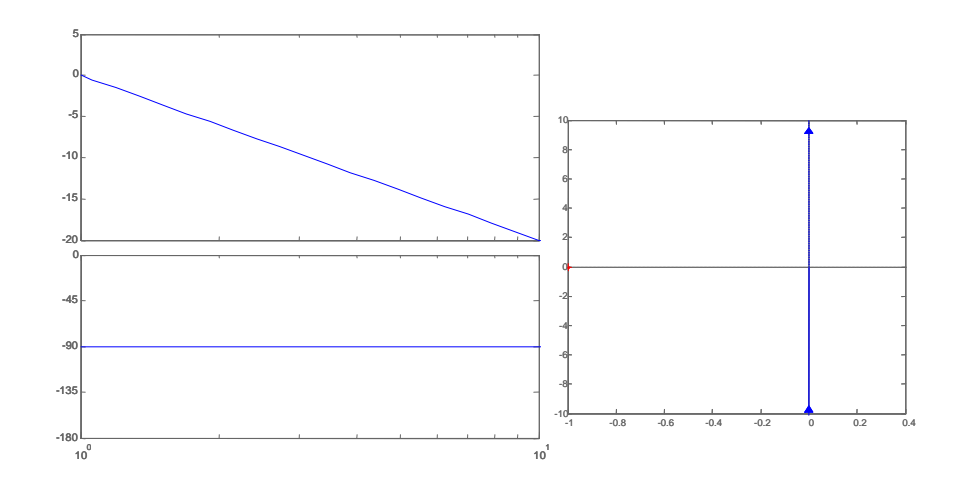

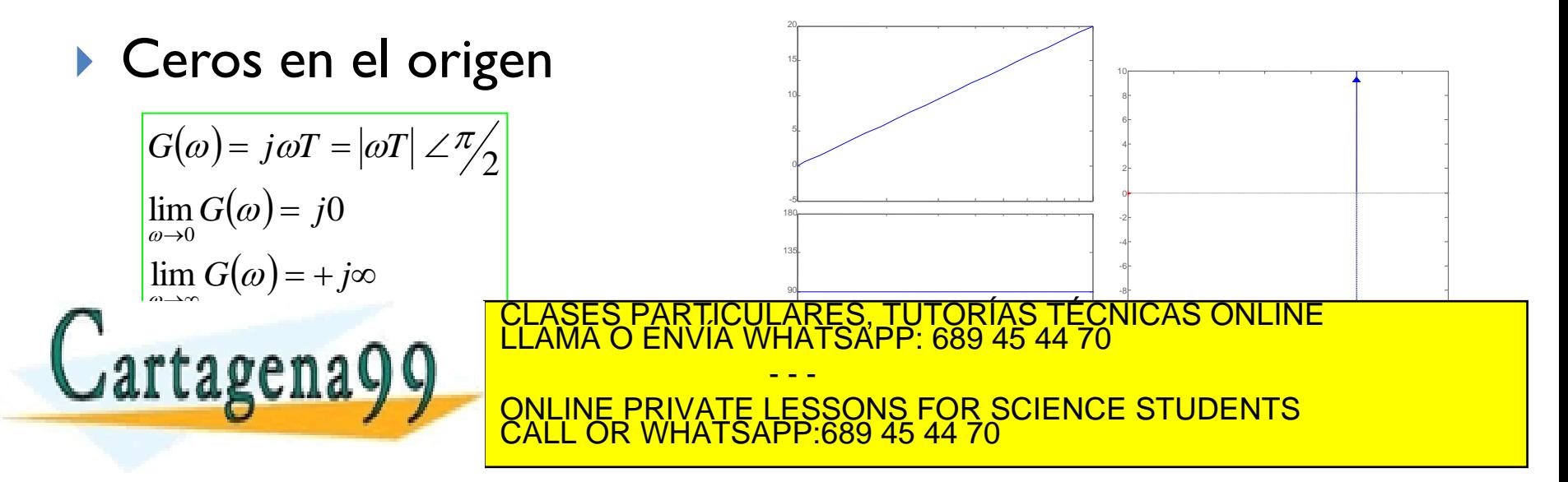

### **Diagrama polar**: Polos y ceros primer orden

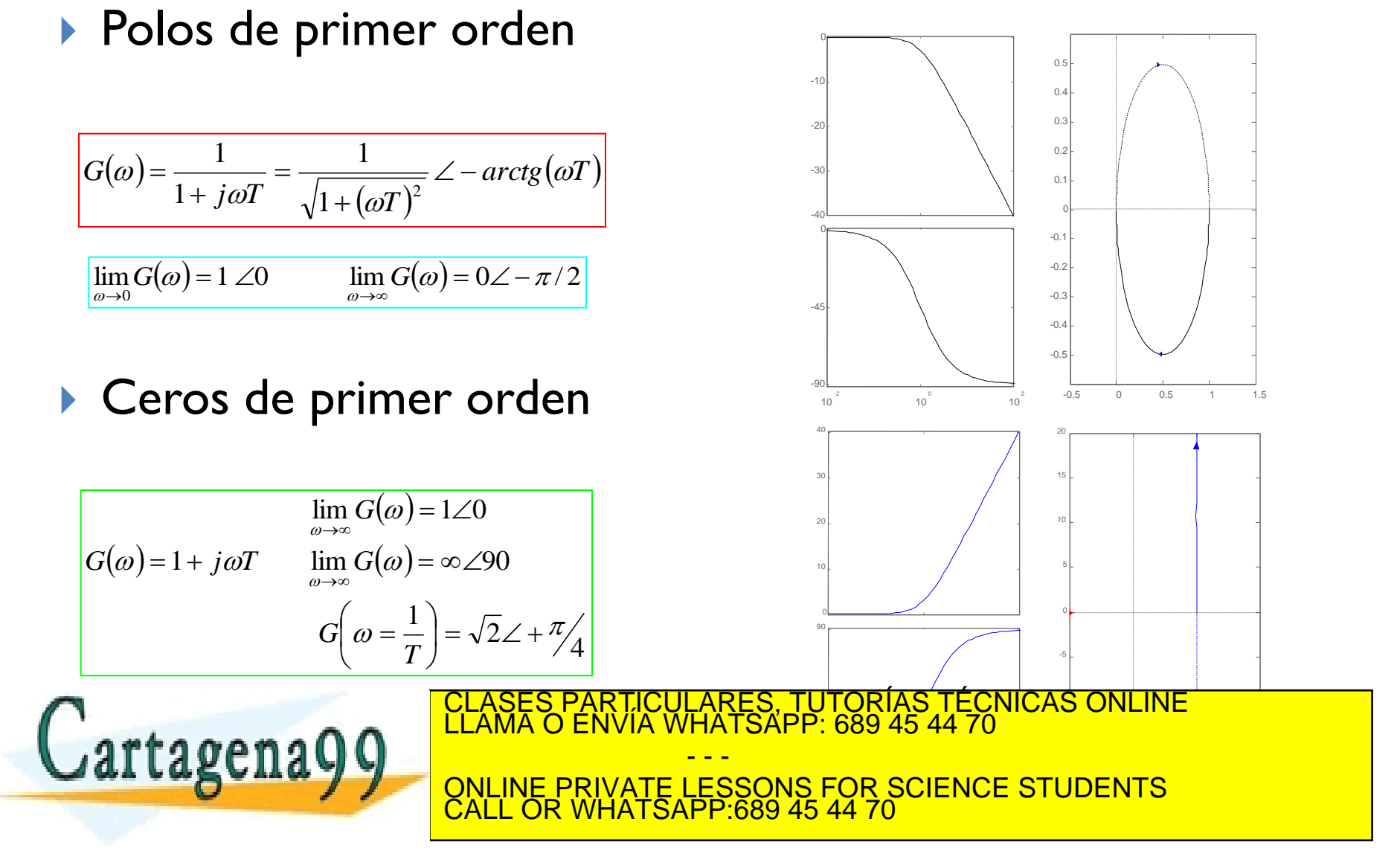

### **Diagrama polar**: Polos y ceros segundo orden

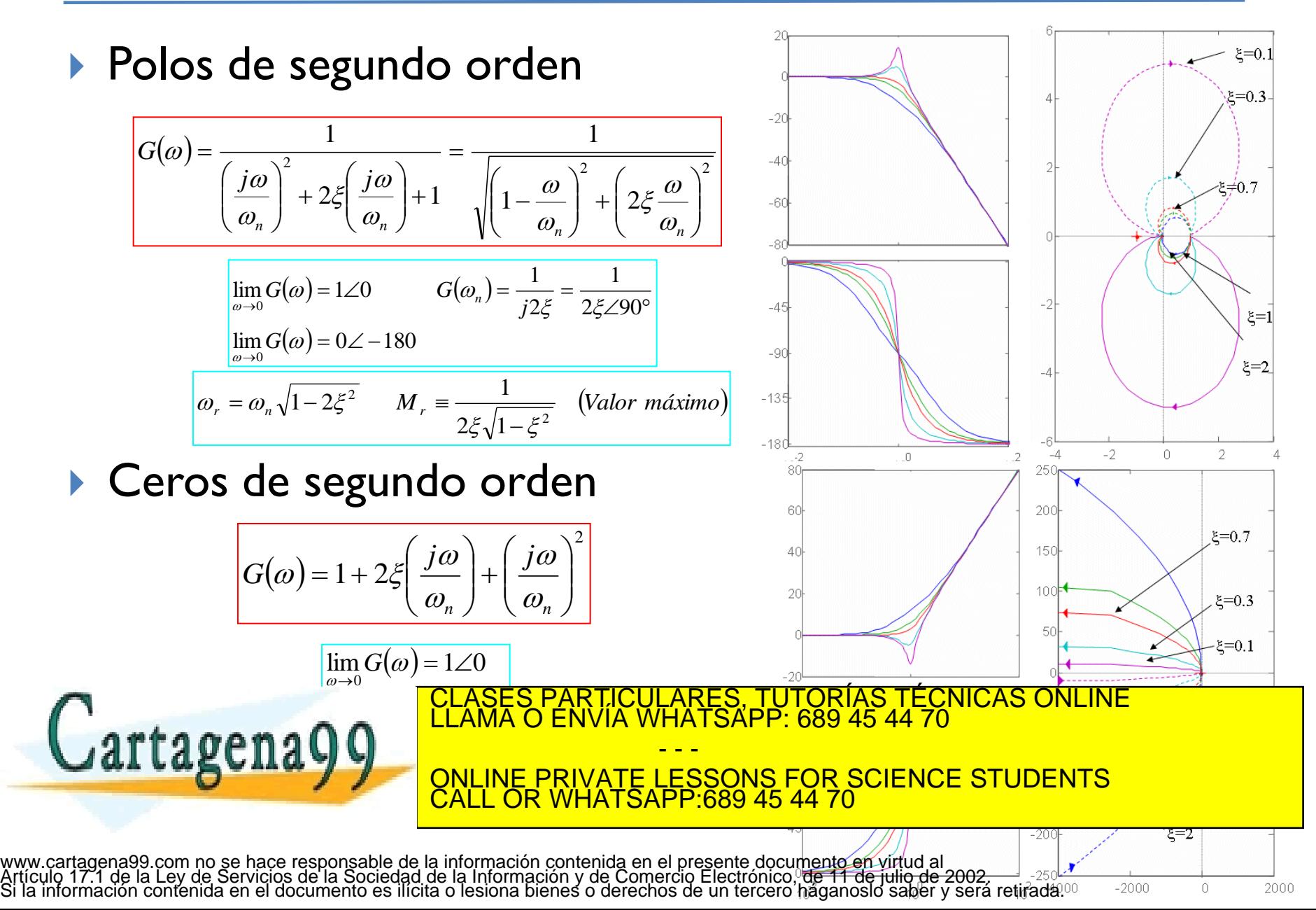

### **Diagrama polar**: Retardo en la transmisión

 $G(j\omega) = e^{-j\omega T} = (\cos \omega T - j \, \textit{sen} \, \omega T) = 1 \angle -\omega T$  $\overline{a}$  $= e^{-j\omega T} = (\cos \omega T - j \sin \omega T) = 1 \angle -\omega T$ 

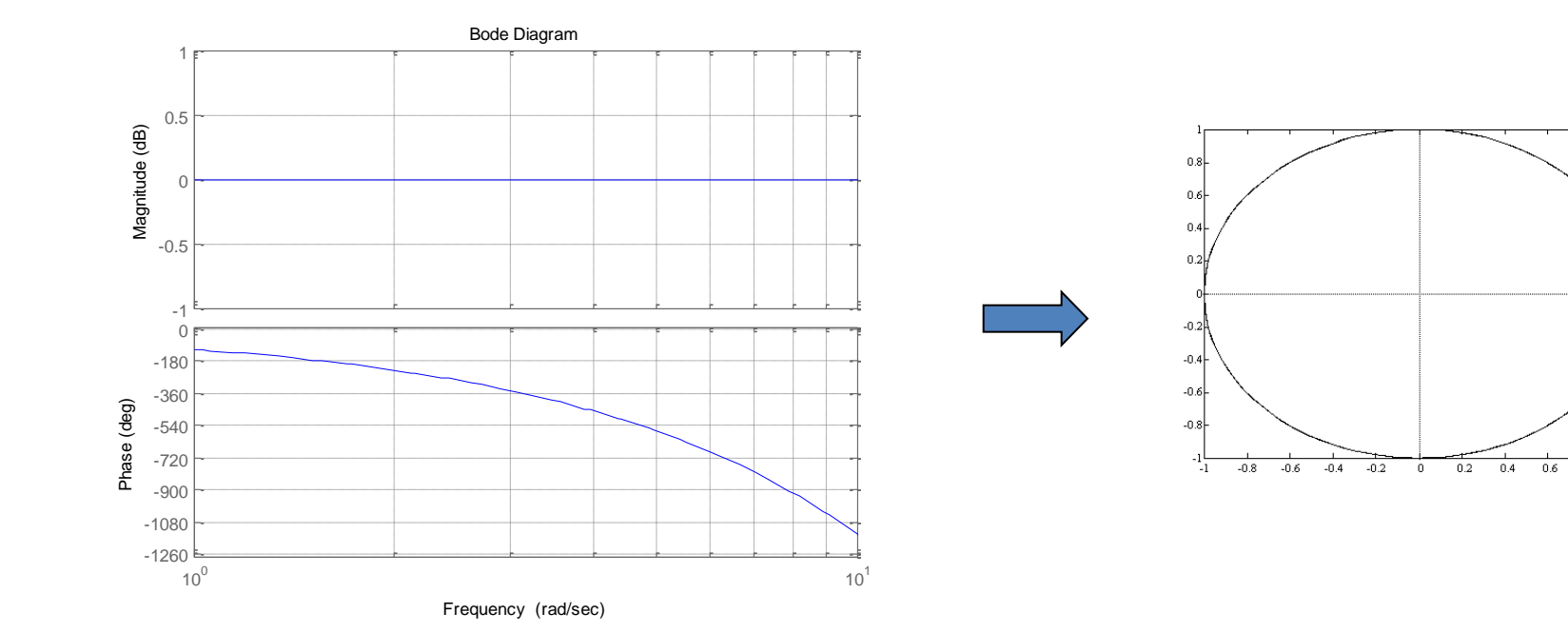

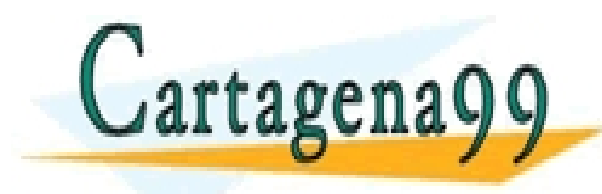

#### LASES PARTICULARES, TUTORÍAS TÉCNICAS ONLINE<br>LAMA O ENVÍA WHATSAPP: 689 45 44 70 - - - ONLINE PRIVATE LESSONS FOR SCIENCE STUDENTS CALL OR WHATSAPP:689 45 44 70

 $0.8$ 

# Ejemplo 11.5

 Obtener la curva polar del equipo de prácticas de la célula Peltier según el modelo de Ziegler-Nichols.

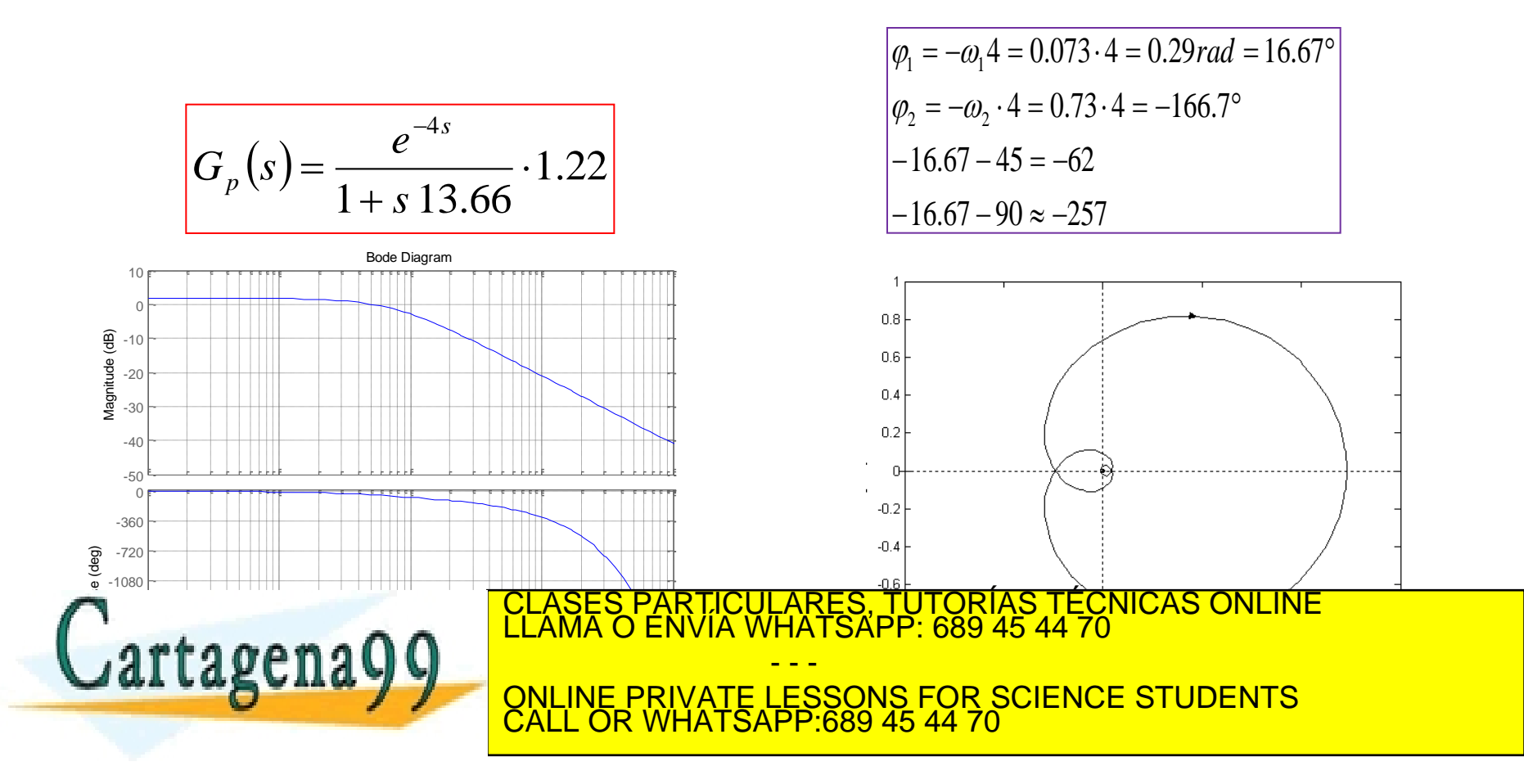